### **BAB III**

# **OBJEK DAN METODE PENELITIAN**

### **3.1 Objek dan Ruang Lingkup Penelitian**

Objek dalam penelitian ini meliputi beban kerja, disiplin, konflik dan stres karyawan CV Sajodo Karya Gemilang. Adapun ruang lingkup penelitian ini yaitu untuk mengetahui sejauh mana pengaruh beban kerja, disiplin, konflik dan stres karyawan CV Sajodo Karya Gemilang.

#### **3.1.1 Sejarah Singkat Perusahaan**

Sajodo *Snack* & *Food* berdiri sejak tahun 2020 yang di rintis oleh Firda Khaerunnisa S.Par dan Gilang Gumilar S.Kom sebagai pemilik. Badan Usaha yang di dirikan yaitu CV. Sajodo Karya Gemilang, Sajodo *Snack* & *Food* awalnya yaitu *home industry* menjual makanan dan cemilan. Produk pertama dari Sajodo *Snack* & *Food* yaitu Keripik Kaca hingga saat ini masih terus popular dan produk kedua yaitu Seblak instan, dimana produk ini yang menjadikan Sajodo *Snack* & *Food* menjadi *Viral* di *TikTok* dan di gemari oleh setiap kalangan dengan mempunyai ciri khas Seblak Sunda dan rempah-rempah. Setalah itu, Sajodo *Snack* & *Food* mengeluarkan Keju Aroma sebagai cemilan manis dengan memiliki ciri khas yaitu keju yang tebal.

Sajodo *Snack* & *Food* terus mengeluarkan inovasinya di tahun 2022 mengeluarkan Keripik Tempe sebagai cemilan sehat yang di gemari oleh hampir semua kalangan dimana Keripik Tempe terbuat dari kedelai asli hasil permentasi alami. Semakin terus berinovasi Sajodo *Snack* & *Food* membuat pabrik ke-2 yang lebih besar dari sebelumnya karena kurangnya ruang untuk produk baru yang terus Sajodo *Snack* & *Food* keluarkan.

Di pertengahan 2022 Sajodo *Snack & Food* mengeluarkan Baso Aci yang ditunggu-tunggu oleh konsumen setia Sajodo *Snack & Food* dan produk ini berhasil membuat Baso Aci semakin *Viral* di *TikTok* maupun di *marketplace*  lainnya. Setelah terus berinovasi mengeluarkan produk baru Sajodo *Snack & Food* memiliki 7 produk untuk saat ini di tahun 2023 yaitu Keripik Kaca, Seblak, Keju Aroma, Keripik Tempe, Baso Aci, Pilus Kencur dan Basreng.

Sajodo *Snack & Food* telah memiliki sertifikat Halal, P-Irt, Uji Lab (Nilai Gizi) dan HaKI (Hak atas Kekayaan Intelektual). Sajodo *Snack & Food* menjual produk di berbagai *marketplace* yang bekerjasama yaitu *TikTok Shop, Shopee, Lazada, Tokopedia, Gofood, Grabfood, Shopee Food* maupun menjual secara *Offline Store.* Hingga saat ini Sajodo *Snack & Food* memiliki karyawan sebanyak 73 orang diantara Staff Produksi, Administrasi, Operasional dan Marketing.

**3.1.2 Logo Perusahaan**

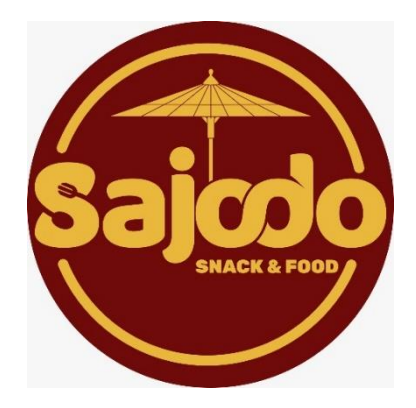

**Gambar 3.1 Logo Perusahaan**

# **3.1.3 Struktur Organisasi**

Struktur organisasi adalah garis hierarki yang mendeskripsikan tiap bagian yang menyusun perusahaan. Setiap individu tahu sumber daya manusia yang berada pada lingkup perusahaan memiliki posisi dan fungsinya masing-masing. Berikut struktur organisasi dari CV Sajodo Karya Gemilang

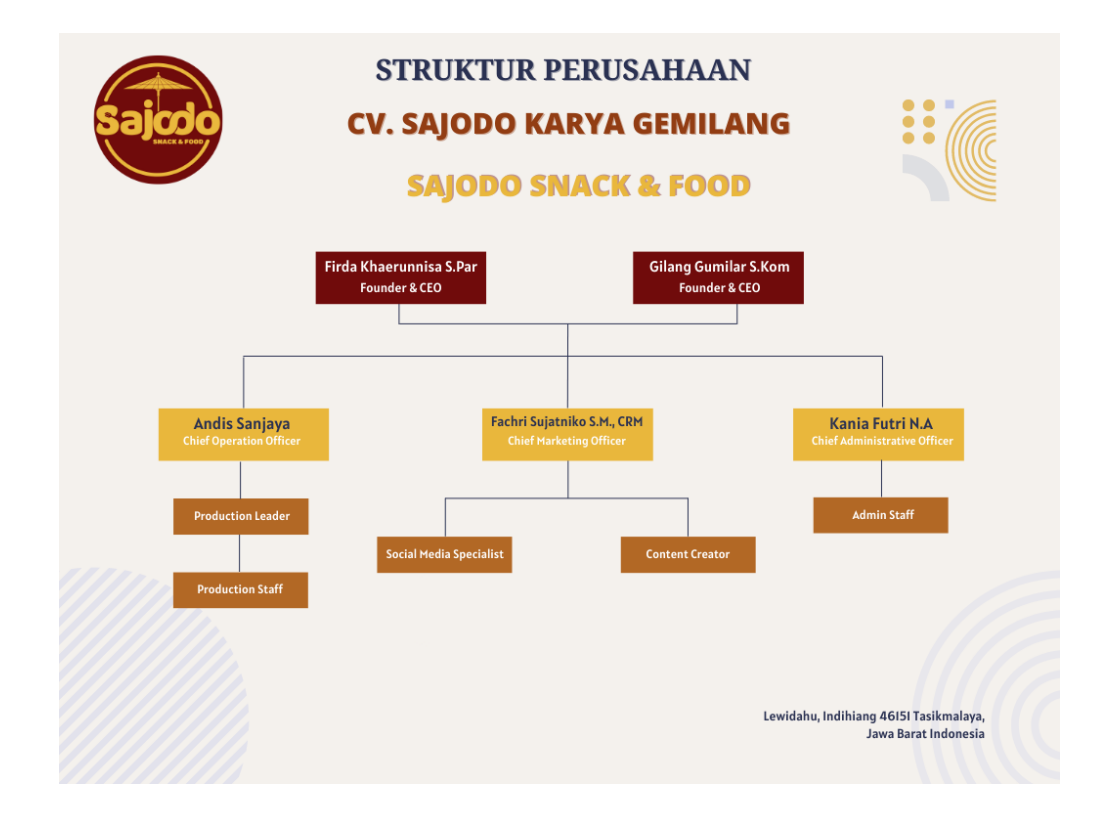

**Gambar 3.2 Struktur Organisasi Perusahaan**

# **3.1.4 Sebaran Tenaga Kerja**

Jumlah keseluruhan karyawan CV Sajodo Karya Gemilang adalah 73 orang, dan tersebar dalam tabel berikut ini :

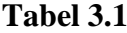

## **Sebaran Tenaga Kerja CV Sajodo Karya Gemilang**

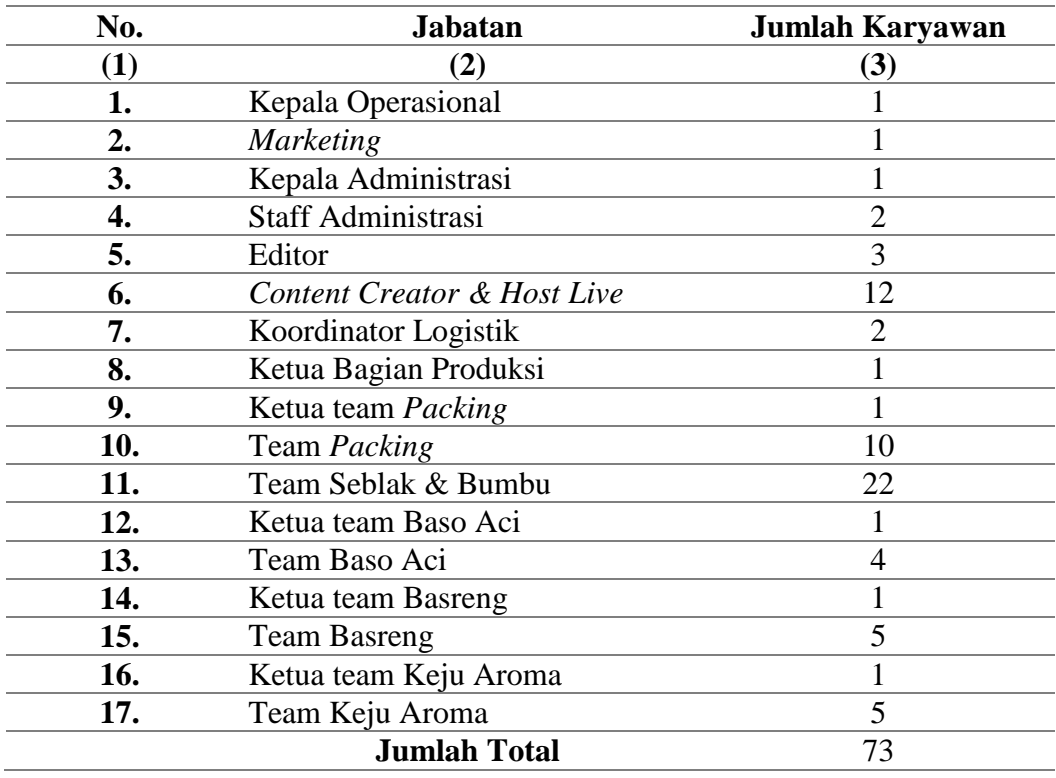

# **3.2 Metode Penelitian**

Metode penelitian yang digunakan untuk mengetahui dan menganalisis pengaruh beban kerja, disiplin dan konflik terhadap stres pada karyawan CV Sajodo Karya Gemilang adalah menggunakan metode penelitian survey. Menurut Sugiyono (2016: 14) "Metode survey yaitu metode penelitian yang dilakukan pada populasi besar maupun kecil, tetapi yang dipelajari adalah data dari sampel yang diambil dari populasi tersebut, sehingga ditemukan kejadian-kejadian relative, distribusi, dan hubungan-hubungan antara variabel sosiologis maupun psikologis".

# **3.2.1 Operasional Variabel**

# **Tabel 3.2**

# **Operasional Variabel**

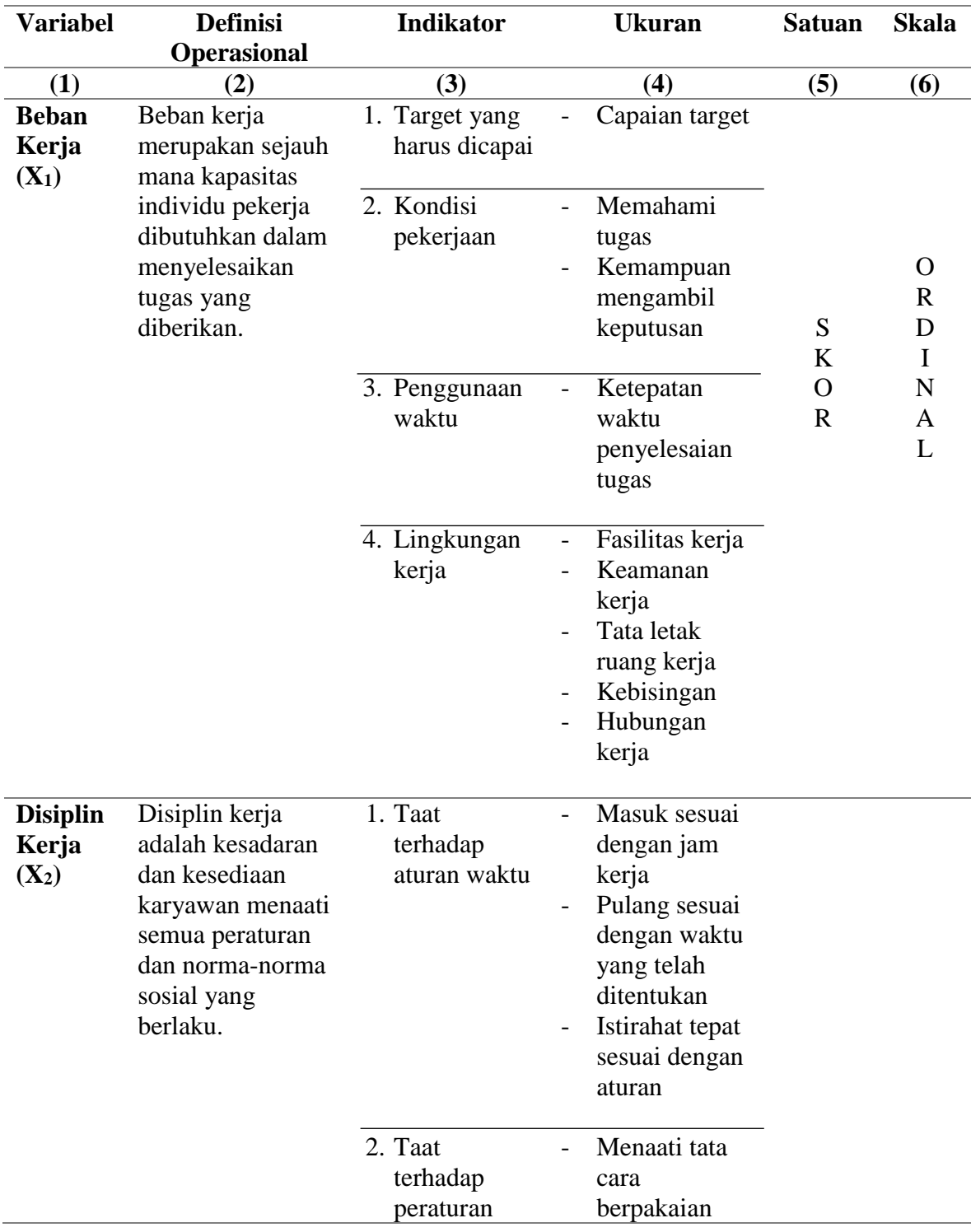

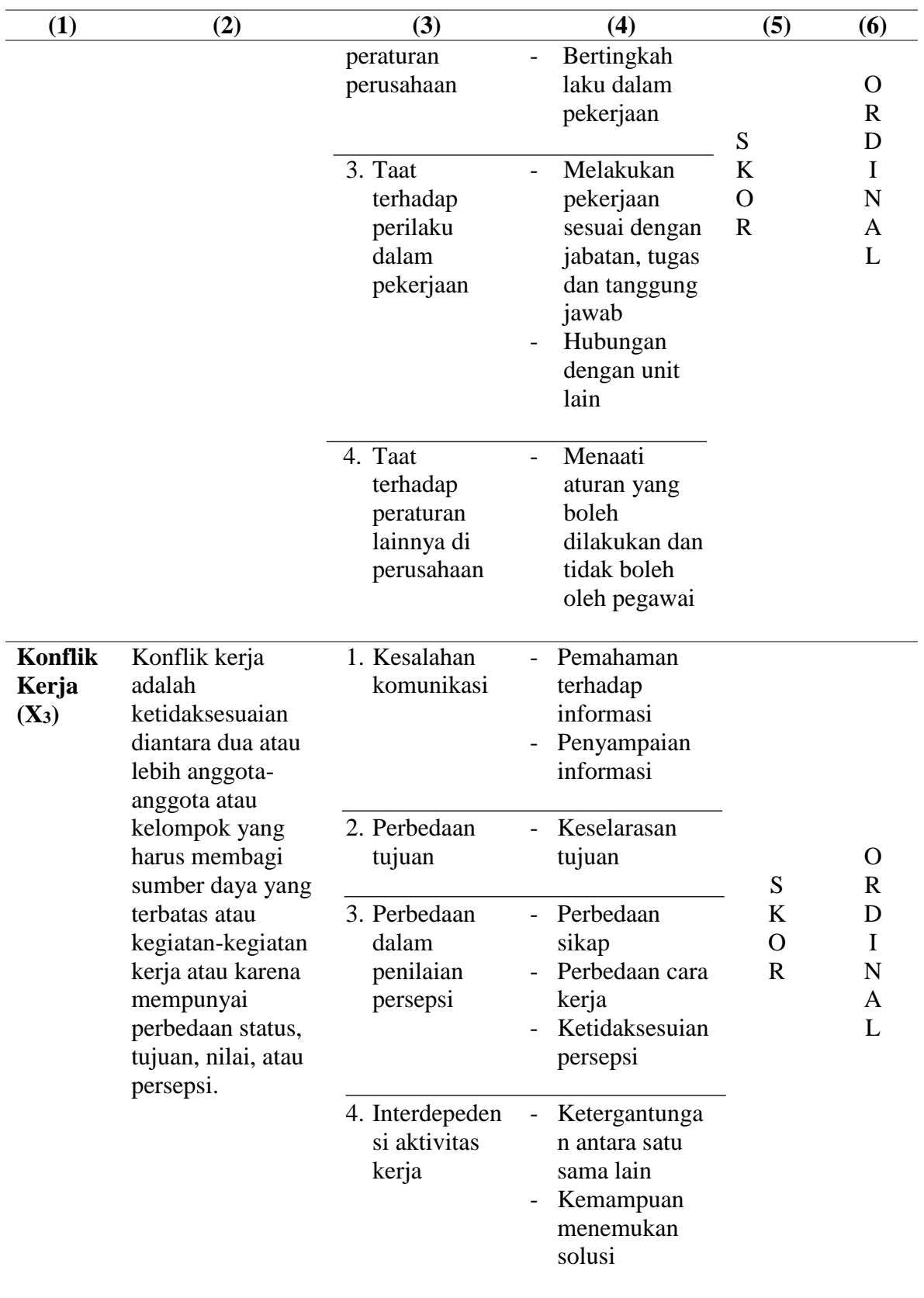

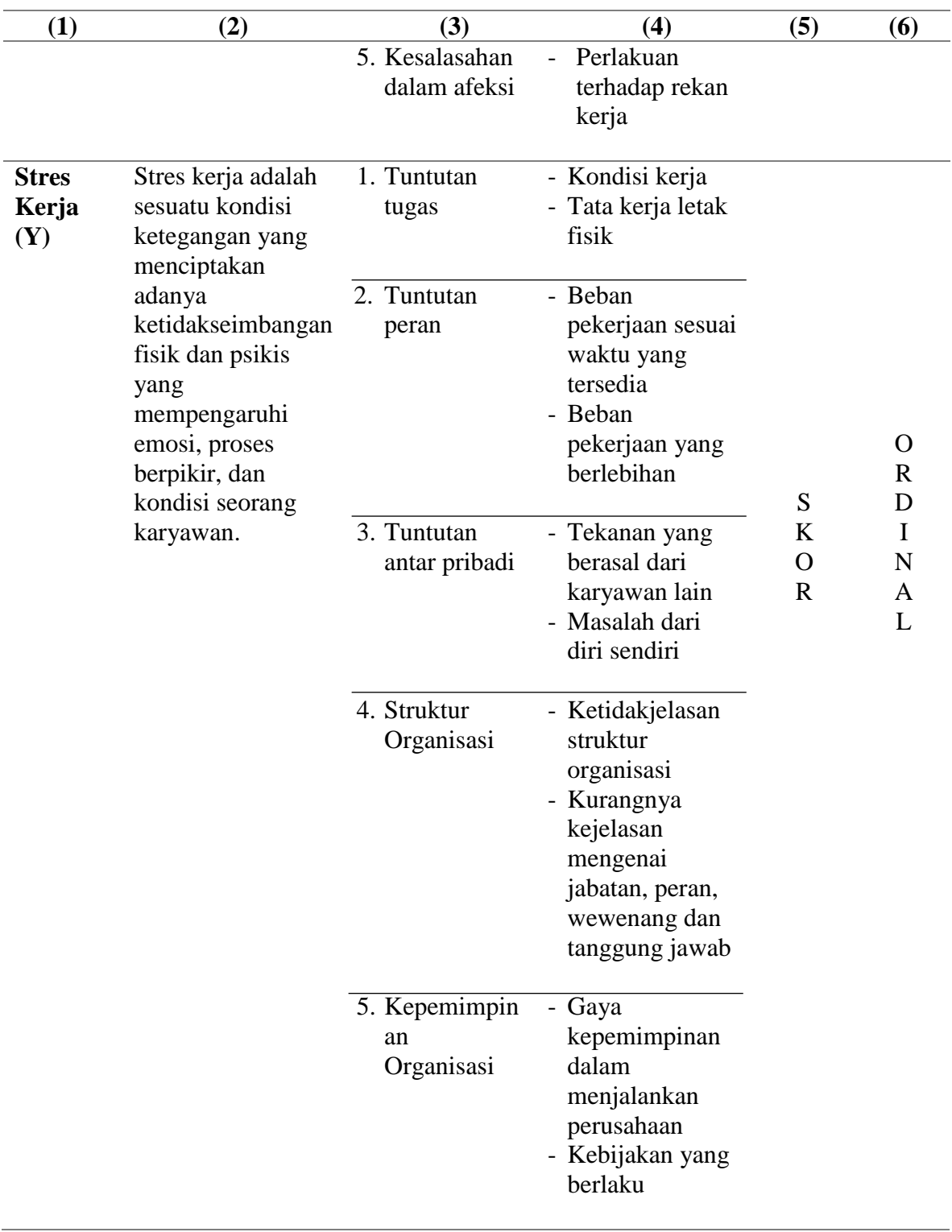

### **3.2.2 Teknik Pengumpulan Data**

Pengumpulan data dilakukan untuk memperoleh informasi yang dibutuhkan dalam rangka mencapai tujuan penelitian. Teknik pengumpulan data yang dilakukan oleh penulis adalah sebagai berikut:

1. Wawancara

Adalah suatu metode penelitian meliputi pengumpulan data melalui interaksi verbal secara langsung antara pewawancara dengan responden.

2. Kuesioner

Adalah Teknik pengumpulan data yang dilakukan dengan cara memberikan seperangkat pernyataan tertulis kepada responden untuk dijawab. Kuesioner dalam penelitian ini berhubungan dengan beban kerja, disiplin, konflik dan stres yaitu dengan cara memberikan beberapa pernyataan secara tertulis dan terstruktur kepada 73 karyawan CV Sajodo Karya Gemilang.

3. Studi Dokumentasi

Yaitu data atau informasi yang di dokumentasikan oleh CV Sajodo Karya Gemilang.

# **3.2.2.1 Sumber Data**

1. Data Primer

Data primer adalah data yang diperoleh peneliti secara langsung dari objek maupun lingkungan yang sedang diteliti.

#### 2. Data Sekunder

Data sekunder yaitu data yang diperoleh dari data maupun hasil penelitian lain yang telah dipublikasikan. Data sekunder digunakan sebagai sarana penunjang dan membantu menguatkan data primer.

### **3.2.2.2 Populasi dan Sampel**

Menurut Sugiyono (2016: 80) "Populasi adalah wilayah generalisasi yang terdiri atas objek/subjek yang mempunyai kualitas dan karakteristik tertentu yang ditetapkan oleh peneliti yang dipelajari dan kemudian ditarik kesimpulannya".

Menurut Sugiyono (2016: 81) "Sampel adalah bagian dari jumlah dan karakteristik yang dimiliki oleh populasi tersebut". Jumlah populasi dalam penelitian ini adalah 73 karyawan CV Sajodo Karya Gemilang seperti yang tertera pada tabel 3.1. Jumlah populasi ini akan dijadikan sebagai ukuran yang akan diteliti seluruhnya menggunakan sensus. Ditinjau dari pengertiannya sensus adalah cara pengumpulan data apabila seluruh elemen populasi diselidiki satu persatu. Data yang diperoleh tersebut merupakan hasil pengolahan sensus disebut sebagai data yang sebenarnya (*true value*), atau juga sering disebut parameter.

### **3.2.2.3 Skala Pengukuran**

Teknik pertimbangan data untuk menentukan pembobotan jawaban responden dilakukan dengan menggunakan Skala *Likert* untuk jenis pertanyaan tertutup yang berskala normal. Sikap-sikap pernyataan tersebut memperlihatkan pendapat positif atau negatif. Untuk lebih jelasnya dapat dilihat pada tabel berikut ini:

# **Tabel 3.3**

## **Formasi Nilai, Notasi & Predikat Masing-masing**

## **Pilihan Jawaban Untuk Pertanyaan Positif**

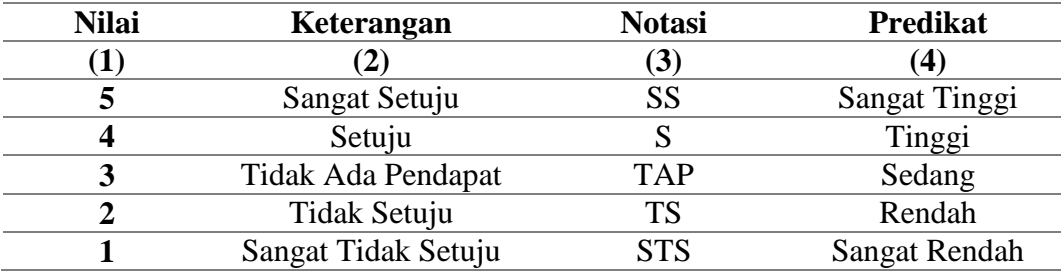

#### **Tabel 3.4**

## **Formasi Nilai, Notasi & Prediksi Masing-masing**

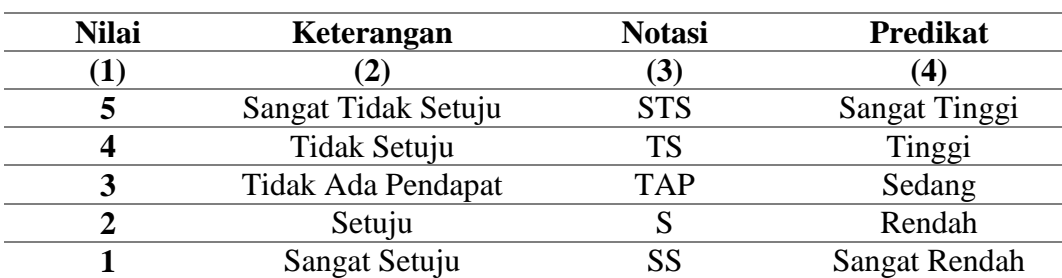

# **Pilihan Jawaban Untuk Pernyataan Negatif**

## **3.2.3 Model Penelitian**

Untuk mengetahui gambaran umum mengenai pengaruh beban kerja, disiplin dan konflik terhadap stres karyawan, maka disajikan paradigma penelitian berdasarkan pada kerangka pemikian sebagai berikut:

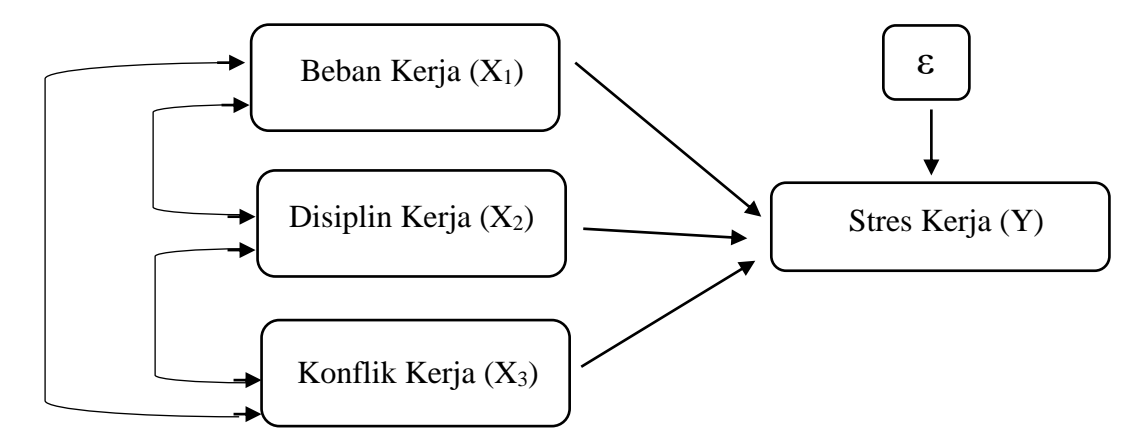

**Gambar 3.3 Model Penelitian**

Keterangan :

 $X_1$  = Beban Kerja

 $X_2$  = Disiplin Kerja

 $X_3$  = Konflik Kerja

Y = Stres Kerja

 $\epsilon$  = Variabel lain yang mempengaruhi

# **3.2.4 Teknis Analisis Data**

Data yang diperoleh dari penelitian ini, kemudian dianalisis dengan menggunakan statistik untuk mengetahui pengaruh beban kerja, disiplin, dan konflik terhadap stres. Setelah diperoleh data yang diperlukan, data tersebut dikumpulkan untuk kemudian dianalisis dan diinterpretasikan.

### **3.2.4.1 Uji Instrumen**

Sebelum melakukan analisis data, perlu dilakukan uji validitas dan uji realibilitas terhadap kuesioner yang telah disebarkan.

1. Uji Validitas

Menurut Silahi (2018: 25) Uji Validitas adalah uji tentang kemampuan suatu alat ukur atau instrumen pengumpulan data (kuesioner) apakah benarbenar mengukur apa yang ingin diukur. Instrumen pengukur dikatakan valid atau sahih ketika mengukur apa yang hendak diukur dan tentang karakteristik gejala yang diteliti secara tepat. Uji validitas dilakukan dengan membandingkan r hitung dengan r tabel dengan *degree of freedom* (df) = n-2 dengan alpha  $\alpha$  = 0,05 (Ghozali, 2018: 52).

Kriteria untuk menentukan tingkat keadilan adalah sebagai berikut :

a. Jika rhitung > rtabel, maka instrumen dinyatakan valid

b. Jika rhitung < rtabel, maka instrumen dinyatakan tidak valid.

Untuk mempermudah perhitungan yang dilakukan, uji validitas ini akan menggunakan program SPSS *for Window* Versi 22.

2. Uji Reliabilitas

Reliabilitas atau keandalan pengukuran menunjuk pada derajat sejauh mana ukuran menciptakan respon yang sama secara berulang. Reliabilitas berhubungan dengan akurasi instrumen pengukuran yang digunakan dalam mengukur apa yang diukur dan kecermatan hasil ukur dari saru instrumen. Uji reliabilitas menentukan sejauh mana hasil suatu pengukuran dari seperangkat kuesioner (instrumen pengumpulan data) dapat dipercaya (Silahi 2018). Uji reliabilitas pada penelitian ini menggunakan Teknik *Alpha Cronbach*, yang memiliki nilai 0,06 yang berarti instrumen tersebut dapat dipergunakan sebagai pengumpul data yang handal yaitu pengukuran relatif koefisien jika dilakukan pengukuran ulang. Kriteria untuk menentukan tingkat reliabilitas yaitu:

a. Jika rhitung > rtabel, maka reliabel.

b. Jika rhitung < rtabel, maka tidak reliabel.

Untuk mempermudah perhitungan uji reliabilitas akan menggunakan program SPSS *for Window* Versi 22.

### **3.2.4.2 Analisis Deskriptif**

Teknik pertimbangan data dengan menggunakan analisis deskriptif, dimana data yang dikumpulkan dan diringkas pada hal-hal yang berkaitan dengan data tersebut, seperti : frekuensi, mean, standar deviasi maupun rankingnya. Untuk menentukan pembobotan jawaban responden, dilakukan dengan menggunakan Skala *Likert* untuk jenis pernyataan tertutup berskala normal. Sikap-sikap pernyataan tersebut memperlihatkan pendapat positif atau negatif. Perhitungan hasil kuesioner dengan persentase dan skoring menggunakan rumus sebagai berikut:

$$
X = \frac{F}{N}x100\%
$$

Dimana :

 $X =$  jumlah presentase jawaban

 $F =$  jumlah jawaban/frekuensi

 $N =$  jumlah responden

Setelah diketahui jumlah keseluruhan dari sub variabel dari hasil perhitungan yang dilakukan maka dapat ditentukan intervalnya, yaitu dengan cara sebagai berikut :

> NJI = Nilai Tertinggi−Nilai Terendah Jumlah Kriteria Pernyataan

### **3.2.4.3 Metode** *Succesive Interval*

Metode *succesive interval* digunakan untuk mentransformasi data ordinal menjadi data interval. Adapun langkah kerja *Method of Succesive Interval* adalah sebagai berikut:

- a. Perhatikan F (frekuensi) responden (banyaknya responden yang memberikan respon yang ada)
- b. Bagi setiap bilangan pada F (frekuensi) oleh n (jumlah sampel), sehingga diperoleh  $P_i = F/n$
- c. Jumlahkan P (proporsi) secara berurutan untuk setiap responden, sehingga keluar proporsi kumulatif  $(P_{ki} = Op(1-1) + P_i)$
- d. Proporsi komulatif (Pk) dianggap mengikuti distribusi normal baku, sehingga kita bisa menemukan nilai Z untuk setiap kategori.
- e. Hitung SV (scala value = nilai skala), dengan rumus :

 $SV = \frac{(Dencity at Lower Limit)-(Dencity at Upper Limit)}{(Area Below Upper Limit)-(Area Below Lower Limit)}$ 

Nilai-nilai untuk density diperoleh dari tabel ordinal distribusi normal baku.

f. SV (Skala Value) yang nilainya terkecil (harga negatif yang terbesar) diubah menjadi sama dengan satu  $(=1)$ 

Transformed  $SV \longrightarrow Y = SV + |SV_{min}|$ 

#### **3.2.4.4 Analisis Jalur (***Path Analysis***)**

Teknik analisis jalur digunakan dalam menguji besarnya kontribusi yang ditunjukkan oleh koefisien jalur pada setiap diagram jalur dari hubungan kausal antara variabel X1, X2, X<sup>3</sup> dan Y. *Path Analysis* digunakan karena variabel

bebasnya saling berhubungan. Selain itu, tujuan dilakukannya analisis jalur adalah untuk menerangkan pengaruh langsung atau tidak langsung dari beberapa variabel penyebab terhadap variabel lainnya sebagai variabel terikat. Untuk menentukan besarnya pengaruh suatu variabel ataupun beberapa variabel terhadap variabel lainnya baik pengaruh yang sifatnya langsung atau tidak langsung, maka dapat digunakan Analisis Jalur. Menurut Suharsaputra (2018:159) tahapan dari analisis jalur adalah sebagai berikut:

- 1. Membuat diagram jalur dan dibaginya menjadi beberapa sub-struktur;
- 2. Menentukan matriks korelasi;
- 3. Menghitung metriks invers dari variabel independen;
- 4. Menentukan koefisien jalur, tujuannya adalah untuk mengetahui besarnya pengaruh dari suatu variabel independen terhadap variabel dependen;
- 5. Menghitung Ry (xx…xk); f. Menghitung koefisien jalur variabel residu;
- 6. Uji keberartian model secara keseluruhan menggunakan uji F;
- 7. Uji keberartian koefisien jalur secara individu menggunakan uji-t;

Adapun formula analisis jalur path (*path analysis*) yang digunakan pada penelitian ini adalah sebagai berikut:

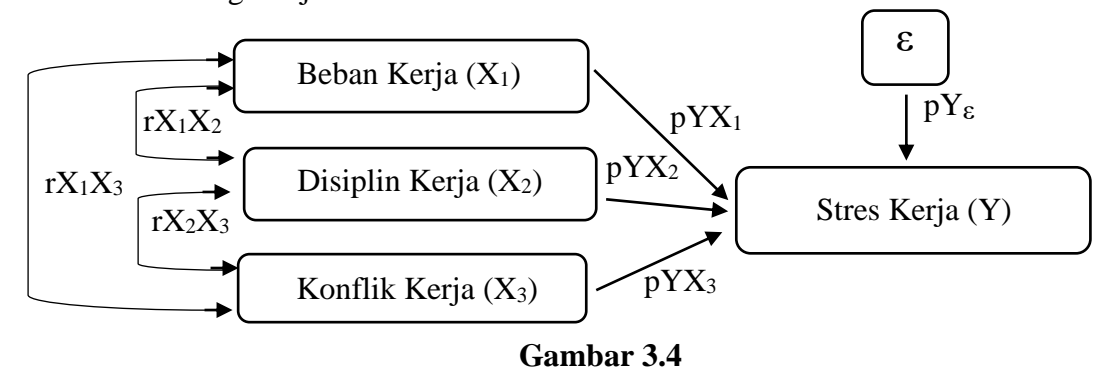

1. Membuat diagram jalur.

**Diagram Jalur**

Keterangan:

 $rX_1X_2$  = Korelasi antara  $X_1$  dengan  $X_2$ 

 $rX_1X_3$  = Korelasi antara  $X_1$  dengan  $X_3$ 

 $rX_2X_3$  = Korelasi antara  $X_2$  dengan  $X_3$ 

 $pYX_1$  = Koefisien jalur variabel  $X_1$  terhadap Y

 $pYX_2$  = Koefisien jalur variabel  $X_2$  terhadap Y

 $pYX_3$  = Koefisien jalur variabel  $X_3$  terhadap Y

 $pY_{\varepsilon}$  = Koefisien jalur variabel lain yang tidak diteliti terhadap Y

### 2. Menghitung Koefisien Jalur (β)

Untuk dapat mengetahui koefisien jalur antar variabel maka digunakan hasil output dari program SPSS (*Statistical Product and Service Solution*) ditunjukan dengan tabel *coefficients,* dinyatakan sebagai *Standardized Coefficients* atau dikenal dengan nila Beta (β)

Koefisien jalur dapat diketahui dengan memperhatikan output pada pengujian anova dengan ketentuan :

 $p-value = 0,000 \le 0,05$  yang artinya permodelan dapat dilanjutkan.

Selanjutnya, menguji masing-masing koefisien variabel pada tabel koefisien dengan ketentuan:

 $p$ -value =  $\sum$  (sigma)  $\leq$  0,05 yang artinya terdapat pengaruh antar variabel independen terhadap variabel dependen.

3. Menghitung Koefisien Korelasi (r)

Koefisien korelasi adalah nilai koefisien yang dapat menyatakan keeratan hubungan diantara dua variabel. Untuk menentukan tingkat keeratan hubungan tersebut akan digunakan pedoman untuk memberikan interpretasi koefisien korelasi. Koefisien korelasi dapat dilihat dari tabel *person correlation coefficients* dengan ketentuan:

*p-value* = ∑ (sigma) ≤ 0,05 yang artinya terdapat hubungan antar korelasi variabel independen.

4. Menghitung Faktor Residu (ε)

Koefisien residu dihitung berdasarkan *output* Model *Summerary* pada program SPSS, dimana nilai R<sup>2</sup>(X1,X2,X3) merupakan nilai R *square* pada Model *Summery*.

5. Pengaruh Langsung meupun Tidak Langsung X1, X2, dan X<sup>3</sup> Terhadap Y. Untuk mengetahui besarnya pengaruh langsung maupun tidak langsung antara variabel X1, X<sup>2</sup> dan X<sup>3</sup> terhadap Y, dapat dilihat pada tabel 3.5 berikut.

### **Tabel 3.5**

**Pengaruh Langsung dan Tidak Langsung X1, X2, X<sup>3</sup> Terhadap Y**

| No.          | <b>Nama Variabel</b>                           | Formula                         |
|--------------|------------------------------------------------|---------------------------------|
| $\mathbf{I}$ | (2)                                            | (3)                             |
| 1.           | Beban Kerja                                    |                                 |
|              | a. Pengaruh langsung $X_1$ terhadap Y          | $(pYX_1)$ $(pYX_1)$             |
|              | b. Pengaruh tidak langsung $X_1$ melalui $X_2$ | $(pYX_1)$ $(rX_1X_2)$ $(pYX_2)$ |
|              | c. Pengaruh tidak langsung $X_1$ melalui $X_3$ | $(pYX_1)$ $(rX_1X_3)$ $(pYX_3)$ |
|              | Pengaruh $X_1$ total terhadap Y                | $a+b+c =  (1)$                  |
| 2.           | Disiplin Kerja                                 |                                 |
|              | d. Pengaruh langsung X <sub>2</sub> terhadap Y | $(pYX_2)$ $(pYX_2)$             |
|              | e. Pengaruh tidak langsung $X_2$ melalui $X_1$ | $(pYX_2)$ $(rX_1X_2)$ $(pYX_1)$ |
|              | f. Pengaruh tidak langsung $X_2$ melalui $X_3$ | $(pYX_2)$ $(rX_2X_3)$ $(pYX_3)$ |
|              | Pengaruh X <sub>2</sub> total terhadap Y       | $d+e+f =  (2)$                  |
| 3.           | Konflik Kerja                                  |                                 |
|              | g. Pengaruh langsung X <sub>3</sub> terhadap Y | $(pYX_3)$ $(pYX_3)$             |
|              | h. Pengaruh tidak langsung $X_3$ melalui $X_1$ | $(pYX_3)$ $(rX_1X_3)$ $(pYX_1)$ |
|              | i. Pengaruh tidak langsung $X_3$ melalui $X_2$ | $(pYX_3)$ $(rX_2X_3)$ $(pYX_2)$ |
|              | Pengaruh X <sub>3</sub> total terhadap Y       | $g+h+i =  (3)$                  |

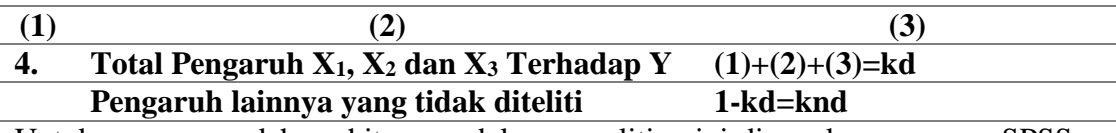

Untuk mempermudah perhitungan dalam penelitian ini digunakan program SPSS

*For Windows* Versi 22.